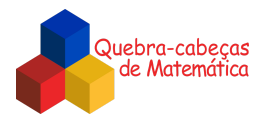

## **Discussão**

*\_\_\_\_\_\_\_\_\_\_\_\_\_\_\_\_\_\_\_\_\_\_\_\_\_\_\_\_\_\_\_\_\_\_\_\_\_\_\_\_\_\_\_\_\_\_\_\_\_\_\_\_\_\_\_\_\_\_\_\_\_\_\_\_\_\_\_\_\_\_\_\_\_\_\_\_\_\_\_\_\_\_\_\_\_\_\_\_\_\_\_\_\_\_\_\_\_\_\_\_\_\_\_\_\_\_\_\_\_\_\_\_\_\_\_*

Para jogar, Matheus precisa escolher 8 das 14 fichas, de modo que onde duas fichas se toquem sempre haja desenhos iguais.

Identifiquemos as casas vazias do tabuleiro por A, B, C, D, E, F, G e H e as fichas pelos números de 1 a 14, como ilustrado abaixo.

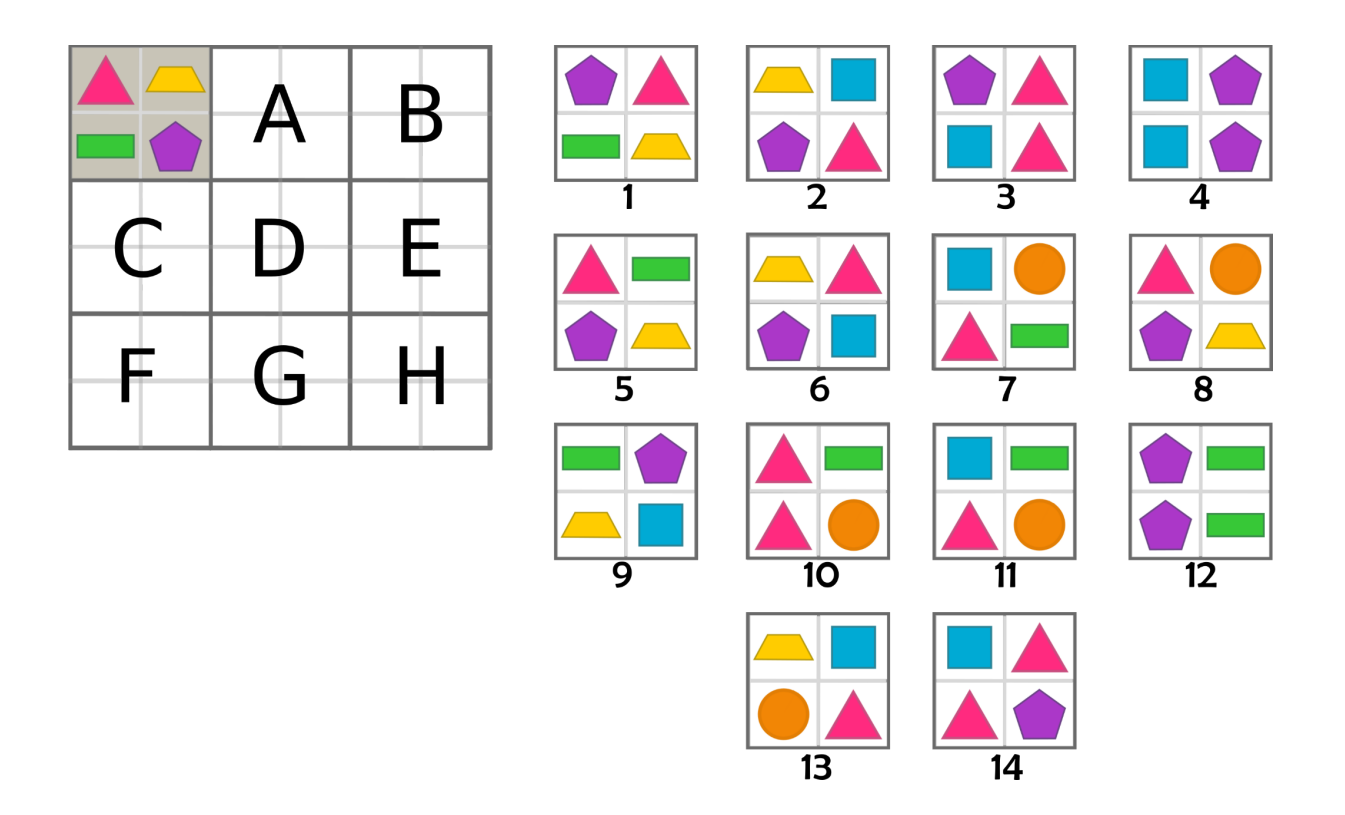

Observemos que na casa A podem ser colocadas ou a ficha 2 ou a 6, enquanto que na casa C só pode ser colocada a ficha 9. Iniciemos, então, colocando a ficha 9 na casa C.

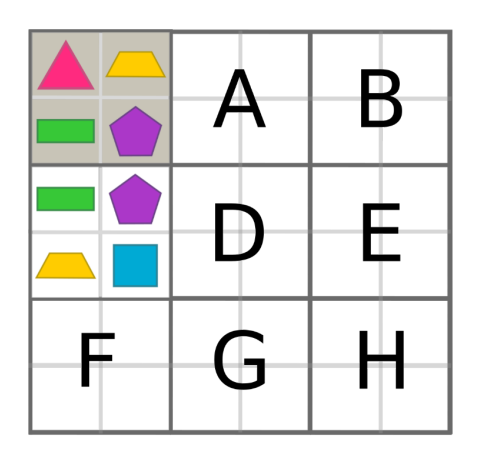

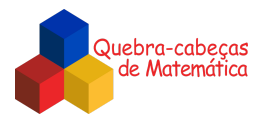

Na casa D, só pode ser colocada a ficha 3. Desse modo, na casa A devemos colocar a ficha 2.

*\_\_\_\_\_\_\_\_\_\_\_\_\_\_\_\_\_\_\_\_\_\_\_\_\_\_\_\_\_\_\_\_\_\_\_\_\_\_\_\_\_\_\_\_\_\_\_\_\_\_\_\_\_\_\_\_\_\_\_\_\_\_\_\_\_\_\_\_\_\_\_\_\_\_\_\_\_\_\_\_\_\_\_\_\_\_\_\_\_\_\_\_\_\_\_\_\_\_\_\_\_\_\_\_\_\_\_\_\_\_\_\_\_\_\_*

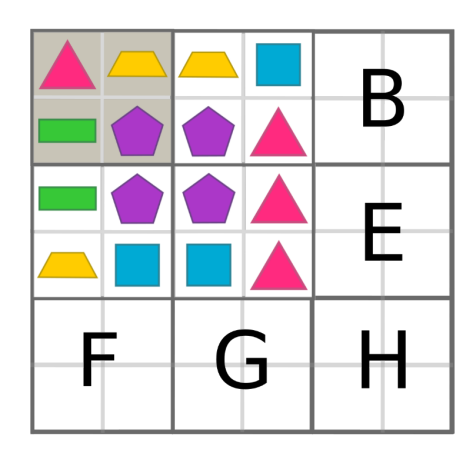

Agora, na casa B podem ser colocadas ou a ficha 7 ou a 14. Já na casa E, só pode ser colocada a ficha 10. Desse modo, na casa B devemos colocar a ficha 7.

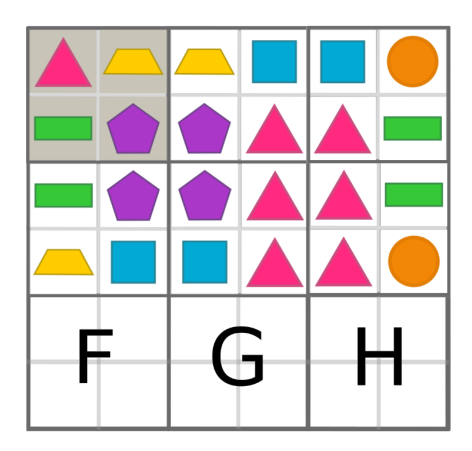

Por fim, na casa F deve ser colocada a ficha 13; na casa G, a ficha 14 e, na H, a ficha 8. Assim, o tabuleiro ficará preenchido como mostrado abaixo.

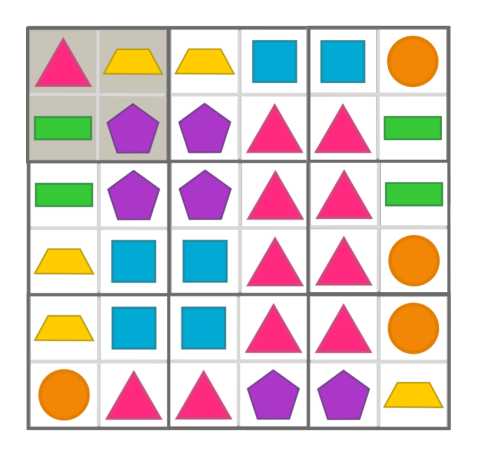

*Elaborado na UFMG por Aniura Milanés Barrientos, Bianca Silva Andrade, Carmen Rosa Giraldo Vergara, Leandro Augusto Rodrigues Araújo, Nora Olinda Cabrera Zúñiga, e Taciany da Silva Pereira Melo.*